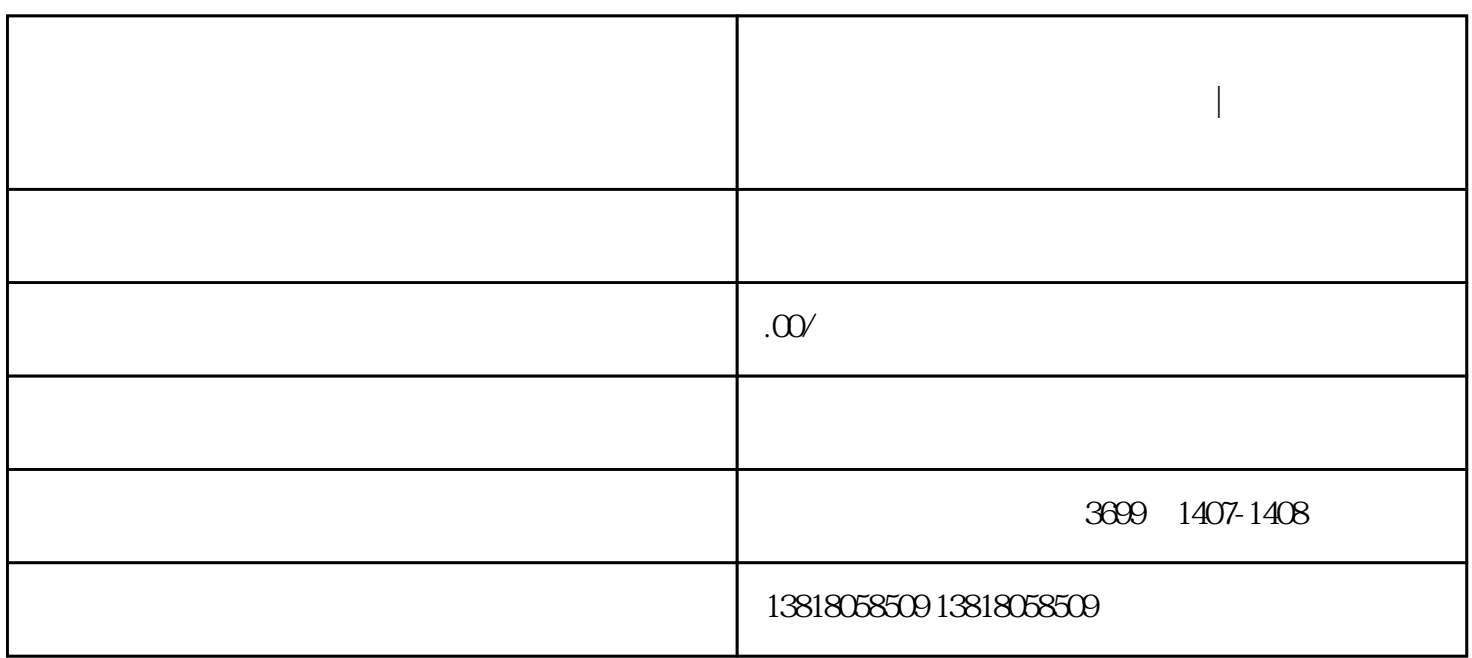

**上海市 《商业特许经营备案》办理大全|代办多久能出证**

 $10$ 

 $800-11:30$   $1330-17:00$